# Scoping Subprograms

Lecture 7-8

1

## Data control

- Problem: how to provide data to operations and subprograms?
- Or what is the "environment" of the reference by name?
- Two major problems:
  - 1. one name can denote different objects (e.g. local variables)
  - 2. one object can be denoted by several names (e.g. passing parameters)
- To solve these problems the **environments** were proposed.
- **Environment**: binding between the names (*Ide*) and values:

 $Env : Ide \rightarrow Loc \cup Val$ 

## Environments

Operations in programming language that affect the environment:

### 1. Creation of binding <name, object>

 Example: declarations, parameters... in the beginning of execution and when entering the subprogram

#### 2. Use of the environment

Example: reference to the identifier (variables, names of subprograms)

#### 3. Deactivation the binding

Example: when P calls Q, some bindings of P are deactivated

### 4. Reactivation the binding

Example: when Q returns control to P

### 5. Destruction the binding

Example: return from subprogram, the end of execution

## Blocks and local variables

A block consists of local declarations and commands:

begin

- D => local declarations
- C => commands

end

Example (C):

```
x:=5;
{ int x; x:=7;
    printf("%d", x); => 7
}
printf("%d", x); =>5
```

A block is like a procedure without parameters

# Scoping

- The "scoping" solves the problem of determining...
  - ... when a particular binding <name, object> is active?
  - ... or which bindings are valid in a particular moment of execution?
  - ...or which is the environment?
- Different environments:
  - Iocal environment (LE) : all bindings created/activated in a block/ subprogram
  - non-local environment (NLE) : all bindings used (active) but not local
  - global environment (GE): all bindings shared by all blocks/ subprograms. GE can be considered:
    - as a subset of NLE
    - separately from NLE

5

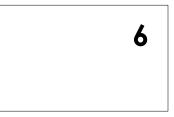

# Global Environment (GE)

```
Example (C):
```

```
int a[20];
float b[5];
struct { int i; char n[10]; } c, d;
...
int main() {...}
```

- Contains also all the identifiers (constants, functions...) predefined in the language
- Common table for all the subprograms (including main)

#### Concrete implementation:

- treated as a record
- the names are compiled as fields of the record
- in the code, it's sufficient to know the address of the base of GE

# Local Environment

### Notation:

- P 🌡 a procedure P calls Q
- $P \uparrow q$  procedure P terminates and returns the control to the caller Q
- Let's consider the computation

 $P \Downarrow Q \Downarrow R \Uparrow Q \Uparrow P$ 

what happens to the local environment of Q?

- The simple part:
- $q \downarrow R$  when control is passed to R, LE becomes deactivated
- $R \uparrow Q$  when control is passed back to Q, its LE become reactivated

# Local Environment (cont.)

The management of environment in Q

```
P \Downarrow Q and Q \Uparrow P
```

is more delicate.

Two possible solutions:

- 1. DLE: Dynamic Local Environment
  - P 🌷 🧔 LE of Q is created
  - *Q* ↑ *P* LE of Q is destroyed
- 2. SLE: Static Local Environment
  - LE of Q is reactivated
  - *Q* 🎓 *P* LE of Q is **deactivated**

# Local Environment (cont.)

Example: static option in C creates static local environment

```
void f()
{
   static int x = 0;
   x++;
   printf("%d ", x);
   f();
}
...
while(1) { f(); }  => 1 2 3 4 5 ...
```

What happens without static?

# Local environment: Implementation

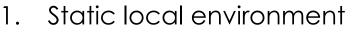

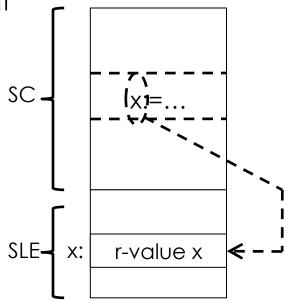

10

The table of static local environment: it's memorized only once and divided by all the calls of subprogram

- SLE is simply a sequence of r-value
- The names are offset inside the SLE

# Local environment: Implementation

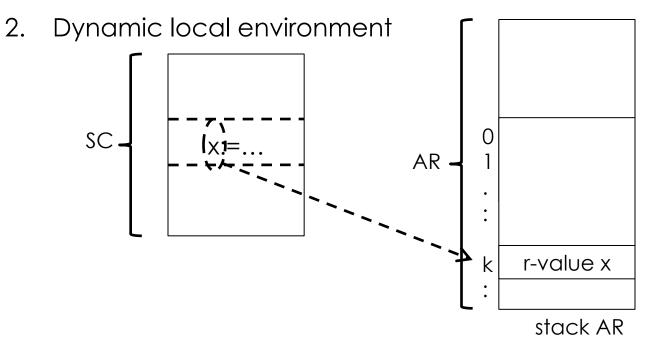

The local environment is a part of the activation record (AR); different calls of subprogram correspond to different instances of the local environment

11

 Also in this case the local name of the subprogram is compiled as offset, but this time inside the AR

## Non local references

Example

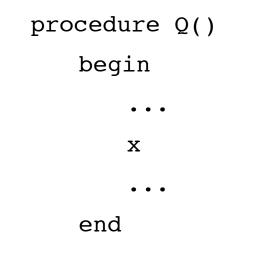

If x is not local, which binding is used for x?

### Answer: rules of scoping

- Dynamic scoping: rules of visibility are related to the execution (Lisp)
- Static scoping: rules of visibility are related to the structure (syntax) of the program: it's the most used technique in the modern languages (C, C++, Java, Pascal, ML,...)

# Static scoping

- Every identifier has a declaration that statically binds it. This binding is constant at runtime.
  - The type of the identifier is known at compile time
  - The location for the value of identifier can change at runtime (dynamic local environment) or not (static local environment)
- For more rigorous analysis, for every program let's associate a tree called scoping tree:
  - [we give different names to blocks (the subprograms already have different names)]
  - nodes of the tree -> names of the blocks and subprograms
  - Q is a child of P if
    - Q is a direct block of P
    - Q is a subprogram declared in P

## Static scoping (cont.)

```
A: begin
   proc B;
      begin
                                                           С
                                      В
       E: begin...end
       F: begin...end
      end \{B\}
                                           F
                                  Е
                                                               Н
                                                      G
   C: begin
         G: begin...end
         proc H;
           begin L: begin...end
                  V: begin...end
           end \{H\}
       end \{C\}
end \{A\}
```

## Rule of static scoping

- If x occurs in non local reference in the subprogram/block P
  - non local environment that provides correct binding for x is the parent Q nearest to P in which x is declared
  - if there is no parent Q that declares x, the error is generated (this control is made at compile time)
  - **Note:** Here the global environment is the environment of the outermost subprogram/block

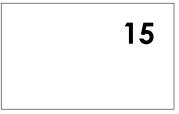

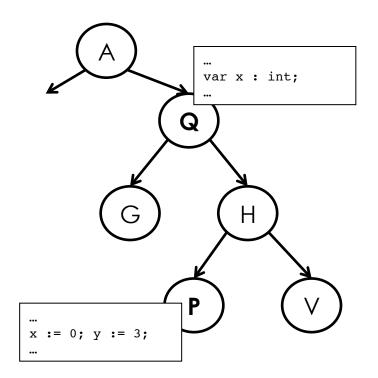

## Rule of static scoping (cont)

- If the language defines a global environment outside of subprograms/blocks, then scoping rule is rewritten:
  - non local environment that provides correct binding for x is the parent Q nearest to P in which x is declared [as above]
  - 2. if there is no parent Q of P that declares x, then x is searched in the global environment
  - 3. if not found an error is generated (at compile time)

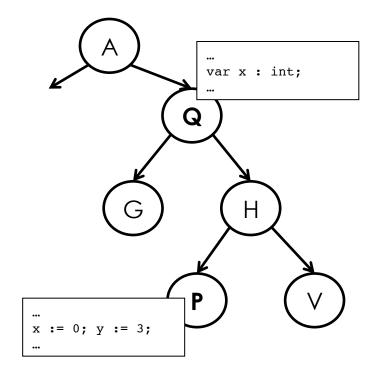

16

## Static scoping: semantics

 Let's change the definition of the environment: an environment (global) becomes a sequence of local environments:

$$Env = List(Ide \rightarrow DVal)$$
  $r = [r_0, r_1, \dots, r_k]$ 

 $DVal = (Val \cup Loc)$ 

- Rule of scoping: r(x) is defined as follows:
  - if  $r_k(x)$  is defined, then  $r_k(x)$ , otherwise:
  - if  $r_{k-1}(x)$  is defined, then  $r_{k-1}(x)$ , otherwise:
  - <u>...</u>
  - if  $r_0(x)$  is defined, then  $r_0(x)$ , otherwise:
  - ERROR
- Also DVal is changed, in order to keep track of the declarations of subprograms:

$$DVal = (Val \cup Loc \cup Com)$$

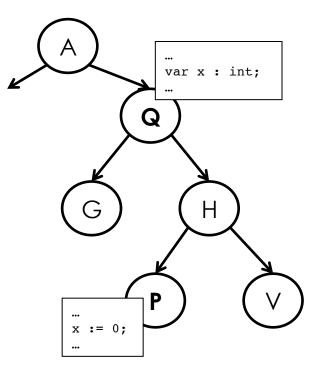

# Static scoping: semantics (cont.) $D \| \text{const } v = n \|_{[r_1, r_1, \dots, r_k]_0} = [r_0, r_1, \dots, r_k']_s \text{ where }:$ $r_k'(y) = \begin{cases} r_k'(y) & \text{if } y \neq v \\ n & \text{if } y = v \end{cases}$

$$D\|\text{var } v := n \|_{[r_0, r_1, \dots, r_k]_0} = [r_0, r_1, \dots, r_k'] \text{ s' where :}$$
$$r_k'(y) = \begin{cases} r_k'(y) \text{ if } y \neq v \\ l & \text{if } y = v \end{cases} \quad \text{s'}(x) = \begin{cases} s(x) \text{ if } x \neq l \\ n & \text{if } x = l \end{cases}$$

where l = (newmem s) is a new location in s

$$D \| \text{proc } P = C \|_{[r_1, r_1, \dots, r_k]_{\mathbb{X}}} = [r_0, r_1, \dots, r_k'] \text{ s where }:$$
$$r_k'(y) = \begin{cases} r_k'(y) & \text{if } y \neq P \\ C & \text{if } y = P \end{cases}$$

## Static scoping: implementation

Problem: the stack of AR provides a temporal order between local environments (useless for static scoping), but gives no indication on the structure of the program.

### Solution:

- To each AR the static chain pointer (SCP) is added.
- The "static" information on the syntactic structure (scoping tree) is implemented through the SCP.
- Let's assume that a subprogram/block Q is a parent of subprogram/ block P in the scoping tree. Then, the SCP of an AR of P points to AR of Q according to the rule of static scoping.
- Note: we consider the case of dynamic local environment.

# Static scoping: implementation (cont.)

20

Suppose that  $Q \Downarrow R$ 

then, the AR of P is pushed in the stack of AR

(P) (Q) (R) (R)

R is a child of Q but in the stack there are several occurrences of Q.

## Algorithm to determine SCP

- Suppose  $\alpha$  and  $\beta$  are nodes of the scoping tree
- Suppose that  $\alpha \Downarrow \beta$

then, the parent of  $\beta$  should be an ancestor of  $\alpha$ 

(otherwise  $\beta$  would not be visible from  $\alpha$ )

## Algorithm to determine SCP

- Suppose  $\alpha$  and  $\beta$  are nodes of the scoping tree
- Suppose that  $\alpha \Downarrow \beta$

then, the parent of  $\beta$  should be an ancestor of  $\alpha$ 

(otherwise  $\beta$  would not be visible from  $\alpha$ )

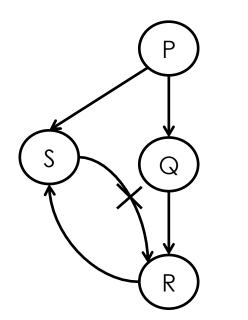

```
P: begin
    proc S; begin...end {S}
    proc Q;
        begin
        proc R; begin...end {R}
        end {Q}
end {P}
```

## Algorithm to determine SCP

- Suppose  $\alpha$  and  $\beta$  are nodes of the scoping tree
- Suppose that  $\alpha \Downarrow \beta$

then, the parent of  $\beta$  should be an ancestor of  $\alpha$ 

(otherwise  $\beta$  would not be visible from  $\alpha$ )

- Let's define  $\#(\alpha, \beta) = \text{depth}(\alpha) \text{depth}(\text{parent}(\beta))$
- Example:

$$P = 0$$

$$Q \parallel R \text{ then } \#(Q, R) = 1 - 1 = 0$$

$$Q = 1 \qquad R \parallel Q \text{ then } \#(R, Q) = 2 - 0 = 2$$

$$R = 2$$

## Algorithm to determine SCP

- If *P* ↓ *q* then
  - 1. The AR of Q (AR<sub>Q</sub>) is put in the stack
  - 2. The distance #(P, Q) is calculated
  - 3. The address a is reached by making #(P, Q) steps starting from SCP of AR of the caller P.

This is the address of an AR corresponding to a subprogram/block T that declares Q.

4. SCP of  $AR_Q$  has a value a

## Determining SCP: Examples

 $P \Downarrow Q \Downarrow R \Downarrow Q \Downarrow R \Downarrow S$ 

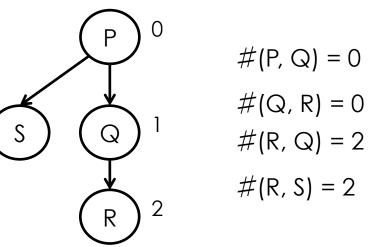

## Determining SCP: Examples

 $P \Downarrow Q \Downarrow R \Downarrow Q \Downarrow S$ 

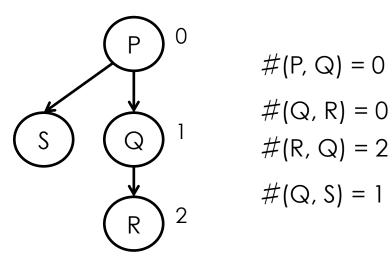

# Calling a subprogram: semantics

If 
$$\mathbf{r} = [\mathbf{r}_0, \mathbf{r}_1, \dots, \mathbf{r}_k]$$
, then

 $C \| \text{call } P \|_{rs} = C \| Cmd \|_{r's}$ 

#### where

• program P is declared as proc P = Cmd

$$Cmd = r(P) \in Com$$

• 
$$\mathbf{r}' = [\mathbf{r}_0, \mathbf{r}_1, \dots, \mathbf{r}_h, \mathbf{r}_s]$$
 where:

h = depth(r, P), or  $r_h$  is "the deepest" environment where P is defined:

- $r_h(P)$  is defined,
- $r_{h+1}(P)$ ,  $r_{h+2}(P)$ ,...,  $r_k(P)$  are not defined
- $r_{\varepsilon}$  is a new local (empty) environment for *Cmd*

27

## Non local references

- Suppose that a subprogram/block P is using a name n
- Define:

#(P, n) = depth(P) - depth(subprg./blk that declares n)

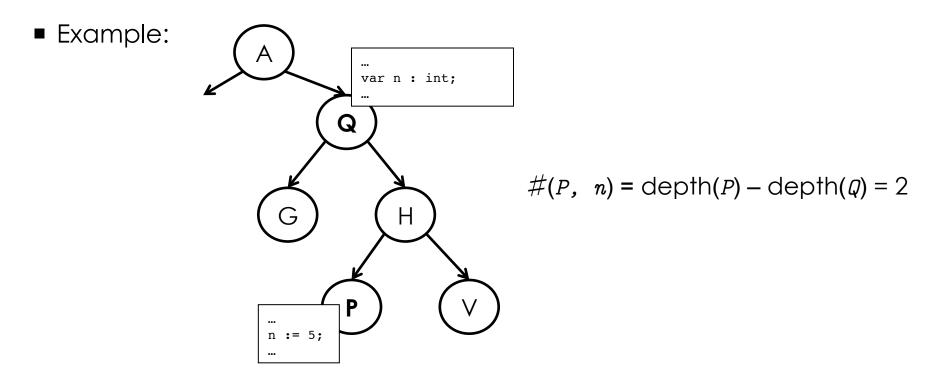

## Non local references (cont.)

Every non local reference n in the subprogram/block P is represented as

<x,y>

- where
  - x = #(P, n)
  - y = position (offset) of n in the template of AR of the subprogram/ block that declares n
- If x=0 then n is local and is compiled simply as y.

# Non local references: Implementation

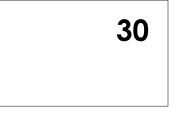

- Observation: given a subprogram P,
  - the length of the static chain when P is executing is statically fixed
  - the non-local reference to a variable n is resolved always at the same point in the chain
- For the reason of efficiency, the static chain is often implemented as a vector (we call it **display**)
- The access to the identifier with the "coordinates"  $\langle x, y \rangle$  is calculated as:

```
display[x] + y
```

 Cost: it is necessary to create the whole display all the times when the execution of subprogram starts (but often the HW machine gives the corresponding instructions)

## Passing the parameters

- Let's assume:
  - dynamic local environment
  - static scoping
- Notation:
  - proc P(x) x is a formal parameter
  - call P(e) e is an actual parameter or an argument
- The formal parameters are treated as local variables (they are then allocated to the activation record).
- Example: proc P(x)

begin int y; ...

end The local variables are x and y.

# Passing the parameters (cont.)

Notation call  $P(x \Leftarrow_a e)$  means that

- P is declared as proc P(x) ...
- P is invoked as call P(e)
- $\alpha$  is type of passing the parameters

| Value        | $call P(x \Leftarrow_{val} e)$        |
|--------------|---------------------------------------|
| Value-result | call $P(x \Leftarrow_{y_{al-res}} y)$ |
| Result       | call P(x ⇐ <sub>Res</sub> y)          |
| Reference    | $call P(x \Leftarrow_{Ref} y)$        |
| Constant     | $call P(x \Leftarrow_{const} e)$      |
| Name         | $call P(x \Leftarrow_{Name} e)$       |

Note: x, y are variables, e is an arithmetical expression

## Passing by value

call  $P(x \Leftarrow_{y_{al}} e)$ 

- The expression e is evaluated in the environment of the caller
- In the AR of P the value e is assigned to the variable x

$$C \| \text{call } P(x \Leftarrow_{\text{Val}} e) \|_{rs} = C \| Cmd \|_{rs}, \text{ where}$$

$$l = \text{newmem s}$$

$$v = E \| e \|_{rs}$$

$$r' = [r_0, \dots, r_{depth(r, P)}, r_P] \text{ with } r_P(x) = l$$

$$s' = \text{updatemem}(s, l, v)$$

$$Cmd = r(P)$$

Note: x is local in P!

It is already implemented in crème CAraMeL. Formal languages and compilers 2011

## Passing by value-result

call P(x ⇐<sub>Val-res</sub> y)

- The value of y is evaluated in the environment of the caller
- $\blacksquare$  this value is assigned to the local variable  $\mathbf{x}$  in  $\mathbf{P}$
- when P terminates, the value of x is copied to the variable y of the coller  $C \| \text{call P}(x \leftarrow_{\text{val-res}} y) \|_{rs} = s^* \text{ where}$   $v = E \| y \|_{rs}$  l = newmem s  $r' = [r_0, \dots, r_{\text{depth}(r, \mathbb{P})}, r_{\mathbb{P}}] \text{ with } r_{\mathbb{P}}(x) = l$  s' = updatemem(s, l, v)  $Cmd = r(\mathbb{P})$   $C \| Cmd \|_{r's'} = s^*$  $s^* = \text{update}(s', \Lambda \| y \|_{rs}, s^*(l))$

Passing by result  
$$Call P(x \leftarrow_{Res} y)$$

- when P terminates,  $\mathbf{x}$  is copied to the variable  $\mathbf{y}$
- initial value of x is not specified
- the semantics is like in passing by value-result without the evaluation of y

## Passing by reference

 $call P(x \Leftarrow_{Ref} y)$ 

- The location  $\iota$  of y is evaluated in the environment of the caller
- $\blacksquare$  The location of  ${\bf x}$  in  ${\bf P}$  is set to  $\ensuremath{\mathit{l}}$

$$C\|\text{call } P(x \Leftarrow_{\text{Ref}} y)\|_{rs} = C\|Cmd\|_{r's} \text{ where}$$
$$l = \Lambda \|y\|_{rs}$$
$$r' = [r_0, \dots, r_{\text{depth}(r, P)}, r_P] \text{ with } r_P(x) = l$$
$$Cmd = r(P)$$

## Passing by constant $Call P(x \leftarrow Constant e)$

- The value of e is evaluated in the environment of the caller
- this value is assigned to the local variable x in P
- **x** cannot be assigned values in **P**
- It can be implemented in a similar way to the passing by reference

## Passing by name

call  $P(x \Leftarrow_{Bane} e)$ 

- create a new couple <e, r>, where r is an environment of the caller
- every time when x should be evaluated, e is getting evaluated instead in the environment r and put instead of x.
- x cannot be assigned values in P